Staatliches Berufsbildungszentrum Ernst Arnold Greiz - Zeulenroda

# HINWEISE UND KRITERIEN ZUM ANFERTIGEN EINER WISSENSCHAFTLICHEN ARBEIT

verbindlich für

**Facharbeit Fachschule** 

Greiz, den 5. Februar 2024

# Inhaltsverzeichnis

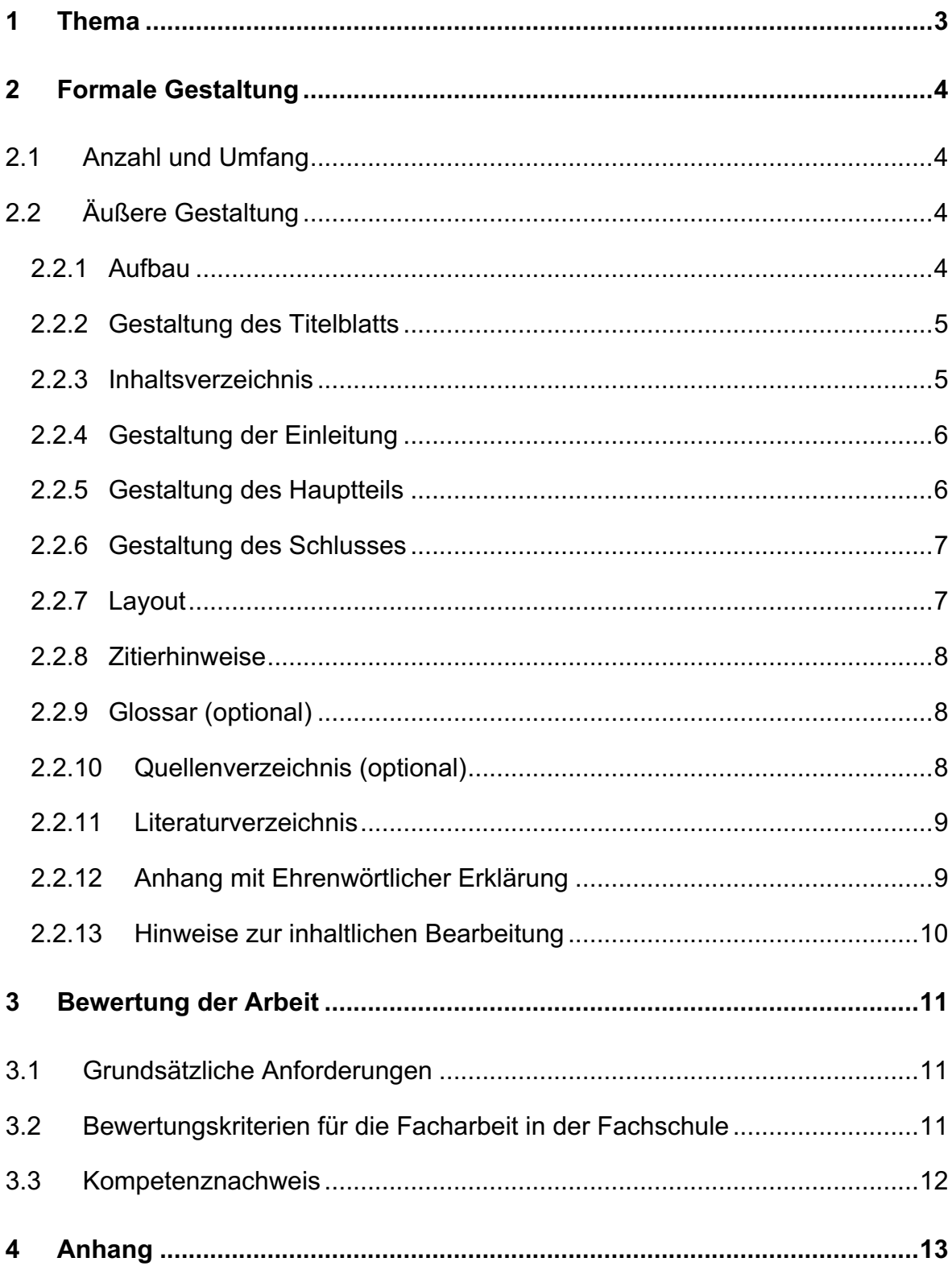

### <span id="page-2-0"></span>**1 Thema**

Die Facharbeit ist eine Belegarbeit und das Erstellen dieser ist Voraussetzung für den erfolgreichen Abschluss. Sie soll zeigen, dass die Schüler in der Lage sind, ein adäquates Thema zu formulieren und dieses unter der Verwendung wissenschaftlicher Methoden erfolgreich zu bearbeiten.

Die Themenwahl umfasst die Prozesse der Themenfindung und -formulierung. Beides erfolgt durch die Fachschüler in Zusammenarbeit mit den Mentoren der jeweiligen Einrichtung für das Berufspraktikum. Anregungen hierbei können durch Fachlehrer gegeben werden. Es "baut auf den im Verlauf der Ausbildung unterrichteten Modulen auf und soll modulübergreifend angelegt sein. Das Thema ist von den Fachschülern aus der praktischen Arbeit abzuleiten und muss von der Fachschule bestätigt werden."1 Das Thema bedarf somit der Genehmigung durch die Schulleitung. Die Änderung des Themas ist möglich. Zudem begründet es sich auf eigenen Interessen und den sozialpädagogischen Tätigkeiten.

Damit die wissenschaftliche Arbeit in der zur Verfügung stehenden Zeit erstellt werden kann, ist es somit notwendig, das Thema hinreichend einzugrenzen. Es muss konkret und eindeutig formuliert sein, ist bedeutsam für die Gruppe und/oder die Einrichtung sowie neu für diese und hat einen Nutzen für die Kinder beziehungsweise Klienten. Erkennbar sein müssen in der Formulierung das Ziel, der Inhalt, der Personenkreis, der Gegenstand der Arbeit sowie die Methodik.

Das Thema soll fachmethodisches Arbeiten ermöglichen, das heißt, Fachliteratur ist unbedingt einzubeziehen. Wissenschaftliche Methoden wie Beobachtungen, Befragungen, Tests und weitere sollten durchgeführt werden können. Außerdem ist bei der Wahl zu beachten, dass es im Rahmen der zur Verfügung stehenden Zeit realisierbar ist. Das Erstellen der Facharbeit wird in der Fachoberschule von einem Fachbetreuer begleitet.

In diesem Kriterienkatalog wird das generische Maskulinum als Bezeichnung für alle Geschlechter verwendet.

<sup>1</sup> Bürgerservice Thüringen (2019): Thüringer Fachschulordnung für den Fachbereich Sozialwesen, URL: https://landesrecht.thueringen.de/bsth/document/jlr-SozWFSchulOTHV1P20 [Stand: 04.09.2022]

# <span id="page-3-0"></span>**2 Formale Gestaltung**

### <span id="page-3-1"></span>2.1 Anzahl und Umfang

In der Fachschule wird eine Einzelarbeit geschrieben, deren Umfang circa 20 Seiten betragen soll (ohne Titelblatt, Inhaltsverzeichnis, und Anhang). Abgegeben werden zwei gedruckte und mindestens geheftete Exemplare. Ein Exemplar wird dann gestempelt für den Mentor wieder mitgenommen.

## <span id="page-3-2"></span>2.2 Äußere Gestaltung

### <span id="page-3-3"></span>2.2.1 Aufbau

Die Facharbeit hat folgende Bestandteile:

- Einband
- **Titelblatt**
- **Inhaltsverzeichnis**
- **Einleitung**
- ! Abhandlung (Theorie und Praxis/Beobachtung)
- Schluss/Fazit
- Glossar (optional)
- Quellenverzeichnis (optional)
- Literaturverzeichnis
- ! Anhang mit Versicherung Ehrenwörtliche Erklärung
- Thesen (nicht eingebunden)

Diese Auflistung legt gleichzeitig die Reihenfolge der zu erstellenden Oberkapitel fest, welche bis auf die Thesen, eine eigene Kapitelnummer erhalten.

# <span id="page-4-0"></span>2.2.2 Gestaltung des Titelblatts

Das Titelblatt enthält die wichtigsten allgemeinen Informationen über die Facharbeit (Anlage 2)

- **.** Bezeichnung der Schule
- . Thema der Facharbeit in Großbuchstaben
- ! Namen des Verfassers
- ! Klasse
- ! Name des Fachbetreuers und des Mentors
- Abgabedatum

### <span id="page-4-1"></span>2.2.3 Inhaltsverzeichnis

Das Inhaltsverzeichnis dient zur Orientierung des Lesers und basiert auf der Gliederung des Themas. Die Gliederung wird im Inhaltsverzeichnis durch Seitenangaben ergänzt. Die Überschriften müssen in die Ausarbeitung übernommen werden. Sie sollen kurz und aussagekräftig und im Nominalstil verfasst sein. Weitere Merkmale des Inhaltsverzeichnisses sind:

- ! Hervorheben der Kapitelüberschriften,
- ! linksbündige Anordnung, Unterkapitel dürfen eingerückt sein,
- ! unterschiedliche, frei wählbare, aber einheitliche Zeilenabstände, die den Stellenwert der Gliederungspunkte andeuten,
- ! richtige und logische Reihenfolge der Gliederungselemente,
- **.** genaue Seitenangaben.

Ein Beispiel für eine mögliche Gliederung der Facharbeit findet sich im Anhang (Anlage 2).

# <span id="page-5-0"></span>2.2.4 Gestaltung der Einleitung

Die Einleitung wird dem Inhaltsverzeichnis nachgestellt und stellt zwar mit der Einführung ins Thema den inhaltlichen Beginn der Facharbeit dar, erhält jedoch die Seitenzahl 3, 4 oder 5, je nach Länge des Inhaltsverzeichnisses. (Deckblatt und Inhaltsverzeichnis erhalten keine Seitenzahl).

Der Inhalt wird bestimmt vom Charakter der jeweiligen Arbeit. Abhängig davon sind Funktionen der Einleitung in Folgendem zu sehen:

- Hinführen zum Thema.
- ! Motive der Arbeit am Thema (basierend auf beobachteten Bildungsbedürfnissen der Klientel),
- ! Darlegen der pädagogischen Absicht.

In jedem Fall ist die Einleitung kein Ersatz und keine Vorwegnahme des Hauptteils, auch kein Vorwort.

### <span id="page-5-1"></span>2.2.5 Gestaltung des Hauptteils

### Theoretische Ausgangsposition

In diesem Kapitel sind als Grundlage für den praktischen Teil auf dem Untersuchungsgegenstand bezogen verschiedene, möglichst aktuelle Erkenntnisse aus der Fachliteratur darzustellen. Es sollten verschiedene Positionen/Ansätze verglichen und begründet werden. Dieses Kapitel ist durch den Verfasser sachlogisch zu untergliedern.

### Praktische Untersuchungen

In dem Kapitel zu den praktischen Untersuchungen ist zunächst nachvollziehbar darzustellen, welche Methoden/Verfahren der Fachschüler eingesetzt hat und warum gerade diese eingesetzt wurden.

Im Anschluss daran ist die Durchführung der Untersuchungen zu beschreiben und zu reflektieren. In der Darstellung der Untersuchungsergebnisse ist Bezug zu nehmen auf die eingangs aufgestellte These. Eine kritische Wertung sollte stattfinden.

### <span id="page-6-0"></span>2.2.6 Gestaltung des Schlusses

Der Inhalt des Schlusses wird von den Ausführungen im Hauptteil bestimmt. Abhängig davon ist hier möglich:

- eine Zusammenfassung der Ergebnisse,
- . das Beantworten einer eingangs aufgeworfenen Frage,
- . ein Hinweis auf ungeklärte Probleme (Ausblick),
- ! persönliche Schlussfolgerungen / Reflexion der gemachten Bildungserfahrungen der Kinder.

Der Schlussteil ist weder ein Ersatz für Schwächen im Hauptteil noch der Ort für ungehemmte Spekulationen oder neue Erkenntnisse.

### <span id="page-6-1"></span>2.2.7 Layout

- $*$  Papierwahl und Druck:
	- DIN-A4-Format, Hochformat, weiß, 80g/m<sup>2</sup>
	- einseitiger Computerausdruck

# $*$  Formatierung

! Ränder

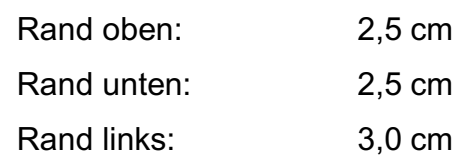

- Rand rechts: 2,5 cm
- Zeilenabstand: 1,5-zeilig
- Schriftart: Times New Roman oder Arial
- Schriftgröße: 12 (bei Fußnoten 8)
- Seitenzahl: arabische Zahlen, mittig
- ! Text: Blocksatz, automatische Silbentrennung
- ! Aufzählungen, Inhaltsverzeichnis und Co. linksbündig
- ! Seitenzahl im Inhaltsverzeichnis am rechten Rand

# $*$  Kapitelgestaltung

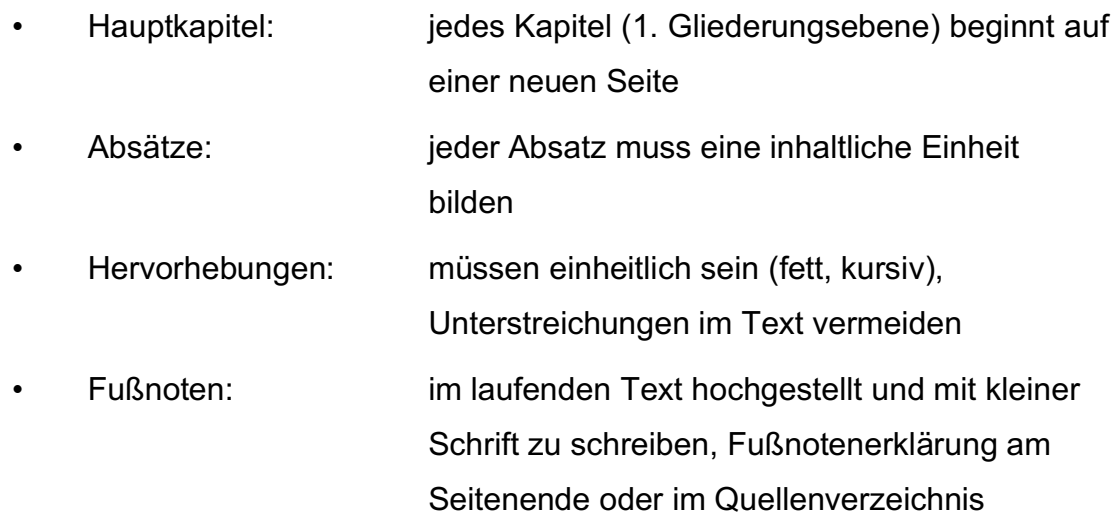

### <span id="page-7-0"></span>2.2.8 Zitierhinweise

Werden im Text nicht selbst erbrachte Gedanken dargelegt, muss man diese als direktes oder indirektes Zitat kennzeichnen. Hierfür sollte vor allem die Form des Paraphrasierens verwendet werden. Direkte Zitate sparsam verwenden. Zur Vorgehensweise beim Zitieren vergleiche die Hinweise im Anhang (Anlage 3, 4, 5).

### <span id="page-7-1"></span>2.2.9 Glossar (optional)

Werden im Text Fachbegriffe, Fremdwörter, Eigennamen, Ereignisse, Daten verwendet, die für den Leser oder die Leserin definiert werden müssen, da sie nicht zum allgemeinen Verständnis gehören, legt man hierfür ein Glossar an. Dadurch sollen die Lesbarkeit und Verständlichkeit erleichtert werden. Dieses folgt inhaltlich dem Schluss/dem Fazit. Zur Vorgehensweise beim Erstellen eines Glossars vergleiche die Hinweise im Anhang (Anlage 6).

### <span id="page-7-2"></span>2.2.10 Quellenverzeichnis (optional)

Um Zitate kenntlich zu machen, gibt es drei Möglichkeiten. Das Quellenverzeichnis gehört zu einer dieser und ersetzt die Angabe der Quelle unter dem Trennstrich, also in der Fußnote. Zur Vorgehensweise beim Erstellen eines Quellenverzeichnisses vergleiche die Hinweise im Anhang (Anlage 4, 5, 7).

### <span id="page-8-0"></span>2.2.11 Literaturverzeichnis

Ein Literaturverzeichnis ist in jedem Fall unerlässlich. Das Literaturverzeichnis beginnt auf einer neuen Seite und ist alphabetisch nach Autoren/Herausgebern linksbündig zu ordnen.

Im Literaturverzeichnis sind alle Werke der Primär- und Sekundärliteratur anzugeben, die für die Arbeit herangezogen worden sind. Auch die Bücher, Zeitschriften, Internetadressen etc. werden angegeben, die nur zum Verständnis, zum Nachlesen genutzt wurden. Zur Form der bibliographischen Angaben vergleiche die Hinweise im Anhang (Anlage 4, 5, 8).

### <span id="page-8-1"></span>2.2.12 Anhang mit Ehrenwörtlicher Erklärung

Der Anhang mit seinen Anlagen dient der Vervollständigung und Dokumentation. Im Anhang werden Informationen untergebracht, die - wenn sie im Hauptteil enthalten wären - den Rahmen der Arbeit sprengen würden.

Auch der Anhang beginnt auf einer neuen Seite und beinhaltet ein Anhangsverzeichnis. Er markiert das letzte Kapitel der Arbeit. Es wird die Übersichtsseite des Anhangs mit einer Seitenzahl versehen. Die eigentlichen Anlagen werden nicht mitgezählt und erhalten keine Seitenzahl.

Auch bei den Anlagen muss auf eine korrekte Angabe der Quellen geachtet werden. Bei zum Beispiel Bildern aus dem Internet muss ersichtlich sein, woher diese stammen. Hier erfolgt die bibliographische Angabe gemäß der Vorgaben aus den Anlagen direkt unter dem Bild, der Statistik, dem Diagramm usw. Die folgenden Anlagen sind dementsprechend zu beschriften.

Beispiel für Anlagen im Anhang

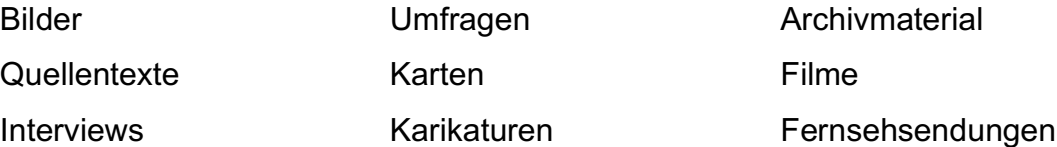

Die letzte Anlage ist die Ehrenwörtliche Erklärung (Anlage 9).

### <span id="page-9-0"></span>2.2.13 Hinweise zur inhaltlichen Bearbeitung

Thesen formulieren und durchdenken

- $*$  Problem definieren
- $*$  Ziel definieren, Bearbeitungsgrenzen hinterfragen und festlegen (Zielgruppe festlegen, Durchführungszeitraum beachten)
- $*$  Erste Klärung von Begriffen, Zusammenhängen und der Vorgehensweise (Grobgliederung)

### Sammlung und Bearbeitung des Materials

- $*$  Sichtung und Zusammenfassung aller in Frage kommenden Materialien
- $*$  Studium und Bearbeitung der Materialquellen mit Anlegen einer Quellen- und **Sachkartei**
- $*$  Durcharbeiten und Zuordnen des Materials anhand der Grobgliederung
- $*$  Verfeinerung der Grobgliederung

### **Textentwurf**

- $*$  Endgültige Feingliederung entwerfen
- $*$  Ergebnisse formulieren
- $*$  Trennung zwischen Text und Anhang
- $*$  Auswahl von Abbildungen / Tabellen
- $*$  Erstellen der verschiedenen Verzeichnisse

### Feinkorrektur und Niederschrift

- $*$  Feinkorrektur in sachlicher und formaler Hinsicht
- $*$  Reinschrift anfertigen
- $*$  Schlusskorrektur

### <span id="page-10-0"></span>**3 Bewertung der Arbeit**

### <span id="page-10-1"></span>3.1 Grundsätzliche Anforderungen

- a) Die Arbeit muss der konkreten Aufgabenstellung im Rahmen der Möglichkeiten umfassend und fundiert gerecht werden.
- b) Die Arbeit muss die Fähigkeit zum korrekten Umgang mit Fachliteratur nachweisen.
- c) Die Arbeit muss logisch aufgebaut sein und die Zusammenhänge müssen sinnvoll und sachgerecht dargestellt werden.
- d) Die wesentlichen Aussagen müssen angemessen konkretisiert und veranschaulicht werden.
- e) Die Ergebnisse müssen klar und verständlich herausgearbeitet werden.
- <span id="page-10-2"></span>3.2 Bewertungskriterien für die Facharbeit in der Fachschule

### **Gliederung**

- Übersichtlichkeit
- Aufbaulogik
- Themenbezug

### Sachliche Richtigkeit

- Schwerpunktsetzung
- Wissenschaftlicher Gehalt der Arbeit
- Praktische Relevanz der Arbeit
- Fehlerquote

### Problemlösung und fachliche Präsentation der Ergebnisse

- Anwendung von Fachkenntnissen
- Kritische Analyse und Synthese
- Vollständigkeit der Darstellung
- Innovationscharakter

# eigene Gedanken

Gedankenführung und

- Eigeninitiative
- Kreativität
- Argumentationsketten
- Lösungsvorschläge

### Stil und formale Gestaltung

- Äußere Form
- Ausdruck / Stil
- Richtigkeit und Vollständigkeit der **Darstellung**

### <span id="page-11-0"></span>3.3 Kompetenznachweis

## *Fachkompetenz:*

*Der Fachschüler/Die Fachschülerin*

- ist in der Lage, das gewählte FA- Thema umfassend zu begründen sowie konkrete Ziele, welche mit der FA erreicht werden sollen, zu formulieren.
- stellt die für die FA notwendigen theoretischen Grundlagen sowie Theoriemodelle fundiert dar.
- beschreibt die Ausgangssituation sowie die Ausgangsbedingungen und Untersuchungsmethoden umfassend.
- setzt das Thema sachgerecht in die Praxis um (bringt theoretische Grundlagen und Ausgangsanalyse zusammen) und weist eine korrekte Dokumentation des Praxisteils nach.
- kann die eigenen Ergebnisse kritisch bewerten und somit ein aussagekräftiges Fazit der FA formulieren.

*Personale Kompetenz:*

*Der Fachschüler/Die Fachschülerin*

- kann einen angemessenen Bezug zum Thema herstellen, Zusammenhänge erkennen und diese darstellen
- ist in der Lage umfassend themengerechte Literatur/ Quellen/ Zitate sinnvoll in den Text einzubinden und die Quellenangaben korrekt nachzuweisen.
- kann die FA sprachlich und stilistisch korrekt und ansprechend gestalten und setzt die Maßgaben wissenschaftlichen Arbeitens richtig um.
- gelingt im Hinblick auf die eigene Professionalisierung eine klare, detaillierte und aussagekräftige Reflexion zu verfassen (Beachtung von individuellen Zielen, dem Verständnis der eigenen Rolle und die resultierenden Schlussfolgerungen).

## <span id="page-12-0"></span>**4 Anhang**

- Anlage 1: Gestaltung des Titelblatts
- Anlage 2: mögliche Gliederung/Inhaltsverzeichnis
- Anlage 3: Zitate, Zitierweisen und Anmerkungen
- Anlage 4: Die Form bibliographischer Angaben
- Anlage 5: Onlinequellen (Grundlagen und Besonderheiten)
	- A. Videos und Beiträge aus Sozialen Netzwerken
	- B. Podcasts
- Anlage 6: Das Glossar
- Anlage 7: Quellenverzeichnis (Muster)
- Anlage 8: Literaturverzeichnis (Muster)
- Anlage 9: Versicherung Ehrenwörtliche Erklärung

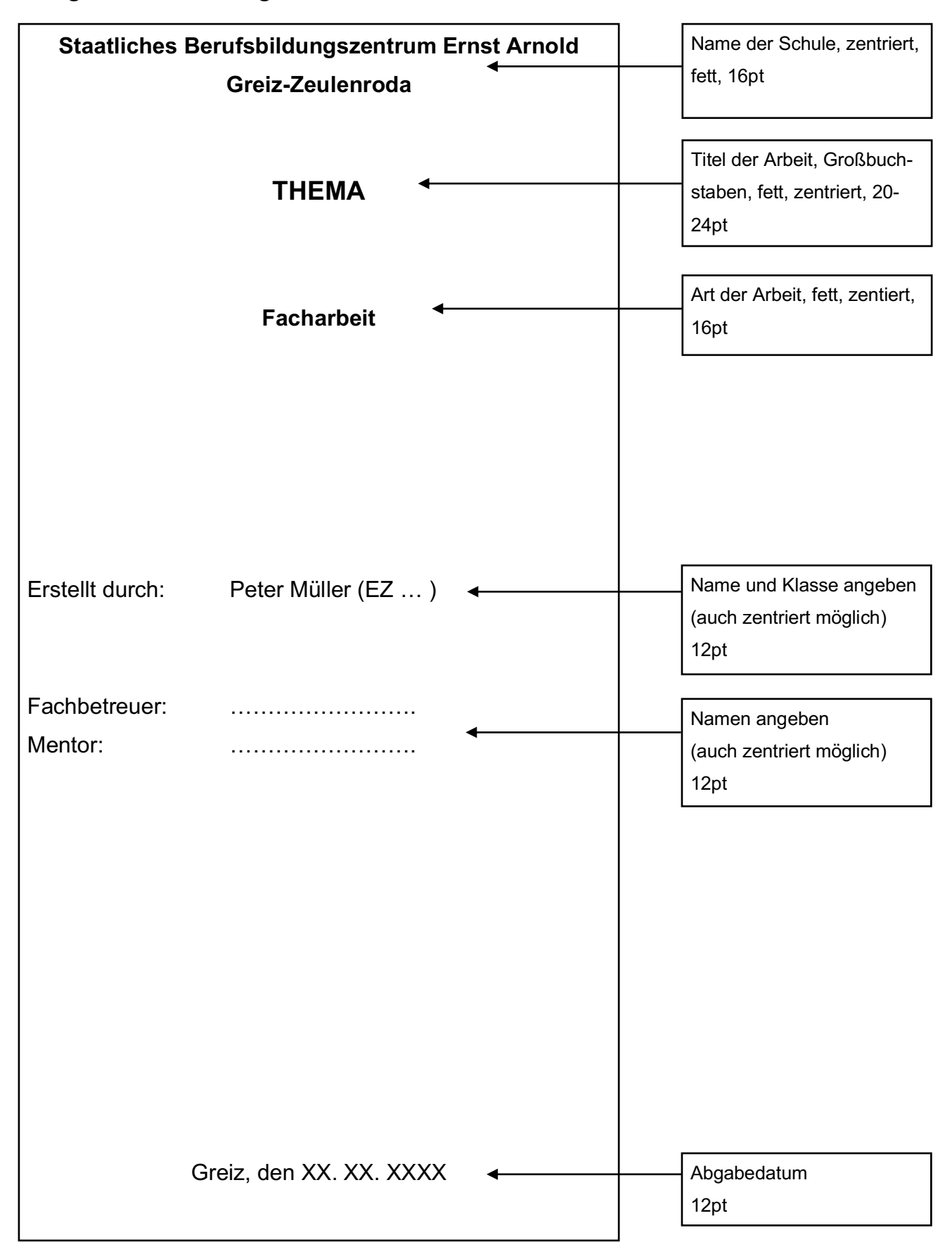

### **Anlage 1: Gestaltung des Titelblatts für die Facharbeit**

**Anlage 2 –** mögliche Gliederung der Facharbeit

### **Inhaltsverzeichnis**

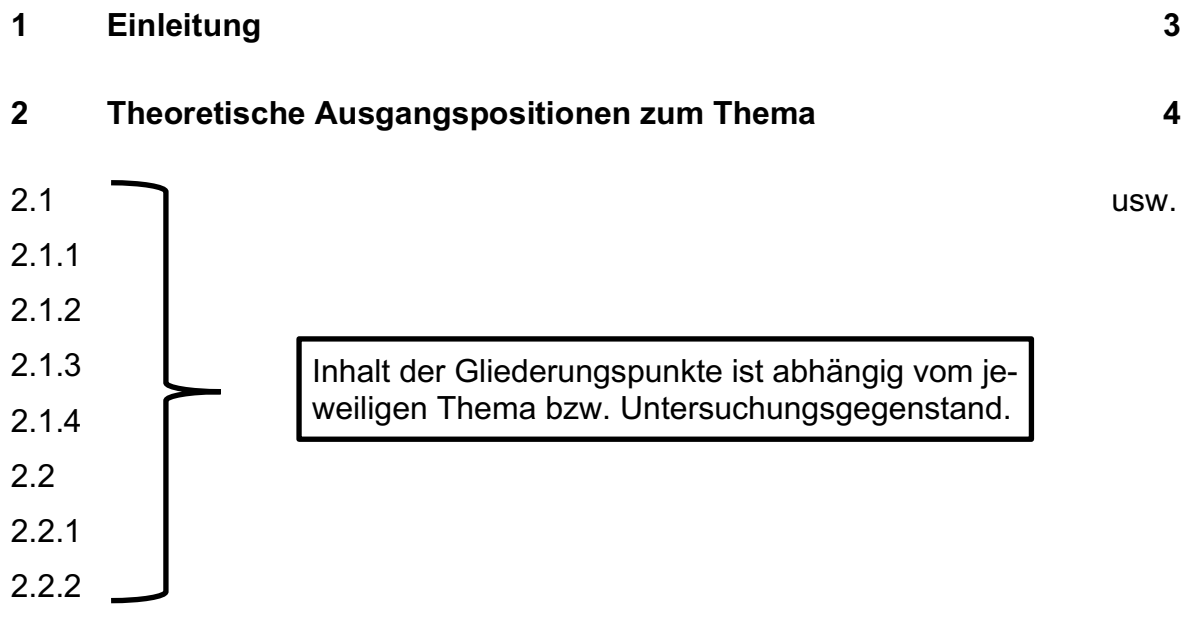

## **3 Praktische Untersuchungen**

- 3.1 Darstellung der Untersuchungsmethoden und empirischen Methoden der Förderung
- 3.2 Darstellung der Durchführung der Untersuchungen
- 3.2.1 Bedingungs- und Situationsanalyse
- 3.2.2 Ausgangsanalyse
- 3.2.3 Ziele der praktischen Untersuchung
- 3.2.4 Beschreibung der Durchführung
- 3.3 Darstellung der Untersuchungsergebnisse
- **4 Fazit**
- **5 Glossar (optional)**
- **6 Quellenverzeichnis (optional)**
- **7 Literaturverzeichnis**
- **8 Anhang**

### Zitate, Zitierweisen – Quellenangaben/Quellenverzeichnis

Zu den unverzichtbaren Merkmalen wissenschaftlichen Schreibens gehört, dass die Herkunft von Informationen für die Leser nachvollziehbar gemacht werden muss. Der Leser muss die Informationsquellen des Autors überprüfen, sich ein eigenes Urteil bilden und mit ihnen weiterarbeiten können. Deshalb müssen alle Informationen durch Literaturangaben belegt werden.

Entscheidend ist es dabei, ein Maß zwischen zwei Extremen zu finden: einerseits nicht ein Zitat an das andere reihen, andererseits sehr wohl erkennen, dass fremdes Gedankengut verwendet wird und dieses geschützt werden muss.

### **Direkte und indirekte Zitate**

Prinzipiell gibt es zwei unterschiedliche Zitierweisen: direkte und indirekte Zitate. Direkte Zitate sind wörtlich wiedergegebene Auszüge aus einem fremden Text, müssen buchstaben- und zeichengetreu erfolgen und man muss sie in Anführungszeichen setzen.

Indirekte Zitate stellen fremdes Gedankengut in eigenen Worten dar, stehen niemals in Anführungszeichen und der Nachweis beginnt mit "vgl." (= vergleiche).

Der Nachweis des Zitats erfolgt in Form einer Hochziffer oder durch Angabe der Quelle in Klammern am Zitatende mit dem Autor-Jahr-System.

Im Autor-Jahr-System beginnt der Nachweis indirekter Zitate mit einem Kleinbuchstaben (vgl. Mustermann 2024). Wählt man Hochziffern als Zitierweise beginnt der Nachweis mit einem Großbuchstaben (<sup>1</sup> Vgl. Mustermann (2024): [...]. / <sup>2</sup> Ebd.).

### **Quellenangaben im Text: Autor-Jahr-System**

Bei dieser Zitierweise werden die Literaturbelege in den Text eingebaut, wobei nur Autor, Erscheinungsjahr und Seitenzahl angegeben werden (vgl. bei indirekten Zitaten klein schreiben). Die vollständigen Titel stehen im Literaturverzeichnis.

Der Nachweis einer zitierten Stelle kann gleich in einer Klammer direkt hinter das Zitat gesetzt werden; eine Fußnote muss nur dann erstellt werden, wenn dem Stellennachweis noch weitere Kommentare hinzuzufügen sind.

#### **Beispiel:**

#### *Direktes Zitat:*

Auch wenn viele Kritiker der Umweltbildung der Meinung sind, dass "Naturerfahrung" (Bolscho/Seybold 1996, S.37) heute durch unsere urbane Umwelt kaum noch möglich ist…

#### *Indirektes Zitat:*

Viele Kritiker der Umweltbildung sind der Meinung, Naturerfahrungen seien durch unsere urbane Umwelt kaum noch möglich (vgl. Bolscho/Seybold 1996, S. 37).

Oft kommt es vor, dass man in einer Arbeit Zitate aus verschiedenen Werken eines Autors verwendet. Sind in diesem Falle die zwei oder drei Bücher im selben Jahr herausgegeben worden, so muss man mit den Buchstaben "a", "b" und "c" usw. hinter der Jahreszahl des Buches kennzeichnen, aus welchem Werk das jeweilige Zitat stammt. Diese Buchstaben sind dann auch im Literaturverzeichnis anzugeben, damit die verkürzte Quellenangabe im Textteil der vollständigen bibliografischen Angabe im Literaturverzeichnis zugeordnet werden kann.

#### **Beispiel:**

Auch wenn viele Kritiker der Umweltbildung der Meinung sind, dass "Naturerfahrung" (Bolscho/Seybold 1996a, S. 37) heute durch unsere urbane Umwelt kaum noch möglich ist, so zeigen doch Untersuchungen zum "Umweltbewusstsein" (Bolscho/Seybold 1996b, S. 18), dass…

#### **Quellenangaben in Hochziffern**

Hochziffern werden erstellt, indem zunächst das direkte oder indirekte Zitat am Ende mit einer hochgestellten Ziffer gekennzeichnet wird. Danach gibt es zwei Möglichkeiten, wie diese Quellen kenntlich gemacht werden:

**a) Trennstrich:** Der untere Teil der Seite wird durch einen Trennstrich vom Textteil abgegrenzt und unter dem Trennstrich die Nummerierung des Zitats sowie die bibliographische Angabe der Quelle eingefügt. Es ist üblich, dass die Nummerierung der Zitate von Seite zu Seite fortlaufend ist.

*Achtung: je nach Schreibprogramm (word, open office, pages) wird der Trennstrich automatisch erstellt unter dem Befehl "Einfügen oder Referenzen - Fußnote/Endnote einfügen"* **Beispiel:** *2 Zitate auf S. 37 einer Arbeit*

<sup>25</sup> Bolscho, Dietmar/Seybold, Hansjörg (1996): Umweltbildung und ökologisches Lernen. Berlin. S. 12.

<sup>26</sup> Langer, Wolfgang (1988): Zwischen Biographie und Kultur. Ulm. S. 23.

**b) Quellenverzeichnis (Anlage 7):** Die Quellenangabe erfolgt in einem separaten Verzeichnis nach dem Schlussteil (optional nach dem Glossar), wobei fortlaufend nummeriert wird. **Die Hochziffer muss hier manuell erstellt werden**, indem man eine Zahl schreibt und diese in "Hochgestellt" ändert. Auch hier kommt es auf das jeweilige Schreibprogramm an.

Verweist man auf zwei Seiten, gibt man die erste Seite an und fügt ein "f" (für: folgende/S. 4 f.) hinzu. Sind die Zitate mehr als zwei Seiten entnommen, fügt man der ersten Zahl ein "ff" hinzu (für: mehrere folgende Seiten/S. 4 ff.) oder benennt die genaue Zahl: "S. 19 – 23".

### **Hochziffern - Besonderheiten**

Folgen auf einer Seite zwei oder mehrere Zitate desselben Autors aufeinander, muss man nicht jedes Mal die ausführliche Quellenangabe in die Fußnote schreiben. Es genügt dann beim zweiten wörtlichen Zitat ein "Ebd., S. ..." bzw. bei einem zweiten paraphrasierten Zitat ein "Vgl. ebd., S. ...".

Beispiel:

<sup>1</sup> Bolscho, Dietmar/Seybold, Hansjörg (1996): Umweltbildung und ökologisches Lernen. Berlin. S. 12.

<sup>2</sup> Ebd., S. 13.

Als Erleichterung ist es auch erlaubt, die Quellenangabe mit Name, Vorname und dem Zusatz "a.a.O." (= am angegebenen Ort) beim zweiten Zitat abzukürzen, wenn ein Autor auf seiner Seite mehrmals, aber nicht aufeinander folgend zitiert wird.

Beispiel:

<sup>1</sup> Bolscho, Dietmar/Seybold, Hansjörg (1996): Umweltbildung und ökologisches Lernen. Berlin. S. 12.

<sup>2</sup> Langer, Wolfgang (1988): Zwischen Biographie und Kultur. Ulm. S. 23.

<sup>3</sup> Bolscho, Dietmar/Seybold, Hansjörg a.a.O.. S. 15.

### **Mehrere Quellen für einen Nachweis**

Entnimmt man die Informationen mehreren Quellen, werden diese in der jeweiligen Angabe durch ein Semikolon getrennt eingefügt.

## a) Autor-Jahr-System

[...] Napoleon gelang es aufgrund geschickter Bündnisse mit den Mitgliedern der Rheinbundstaaten seine Macht in diesem Gebiet auszubauen (vgl. MrWissen2Go 2018; Haus der bayerischen Geschichte 2024).

## b) Angabe als Hochziffer mit Trennstrich (Fußnote)

Napoleon gelang es aufgrund geschickter Bündnisse mit den Mitgliedern der Rheinbundstaaten seine Macht in diesem Gebiet auszubauen.2

## c) Angabe im Quellenverzeichnis

2 Vgl. MrWissen2Go Geschichte (2018): Napoleon und die Deutschen. musstewissen Geschichte. URL: https://www.youtube.com/watch?v=IpiRMKhtv-0 [Stand: 07.02.2024]; Haus der bayerischen Geschichte (2024): Bayern im Rheinbund 1806 – 1813. URL: https://hdbg.eu/koenigreich/index.php/themen/index/herrscher\_id/1/id/15 [Stand: 27.02.2024].

Im Literaturverzeichnis wird jede Quelle dennoch einzeln alphabetisch ausgewiesen.

<sup>2</sup> Vgl. MrWissen2Go Geschichte (2018): Napoleon und die Deutschen. musstewissen Geschichte. URL: https://www.youtube.com/watch?v=IpiRMKhtv-0 [Stand: 07.02.2024]; Haus der bayerischen Geschichte (2024): Bayern im Rheinbund 1806 – 1813. URL: https://hdbg.eu/koenigreich/index.php/themen/index/herrscher\_id/1/id/15 [Stand: 27.02.2024].

# **Anlage 4 - Die Form bibliografischer Angaben im Literaturverzeichnis**

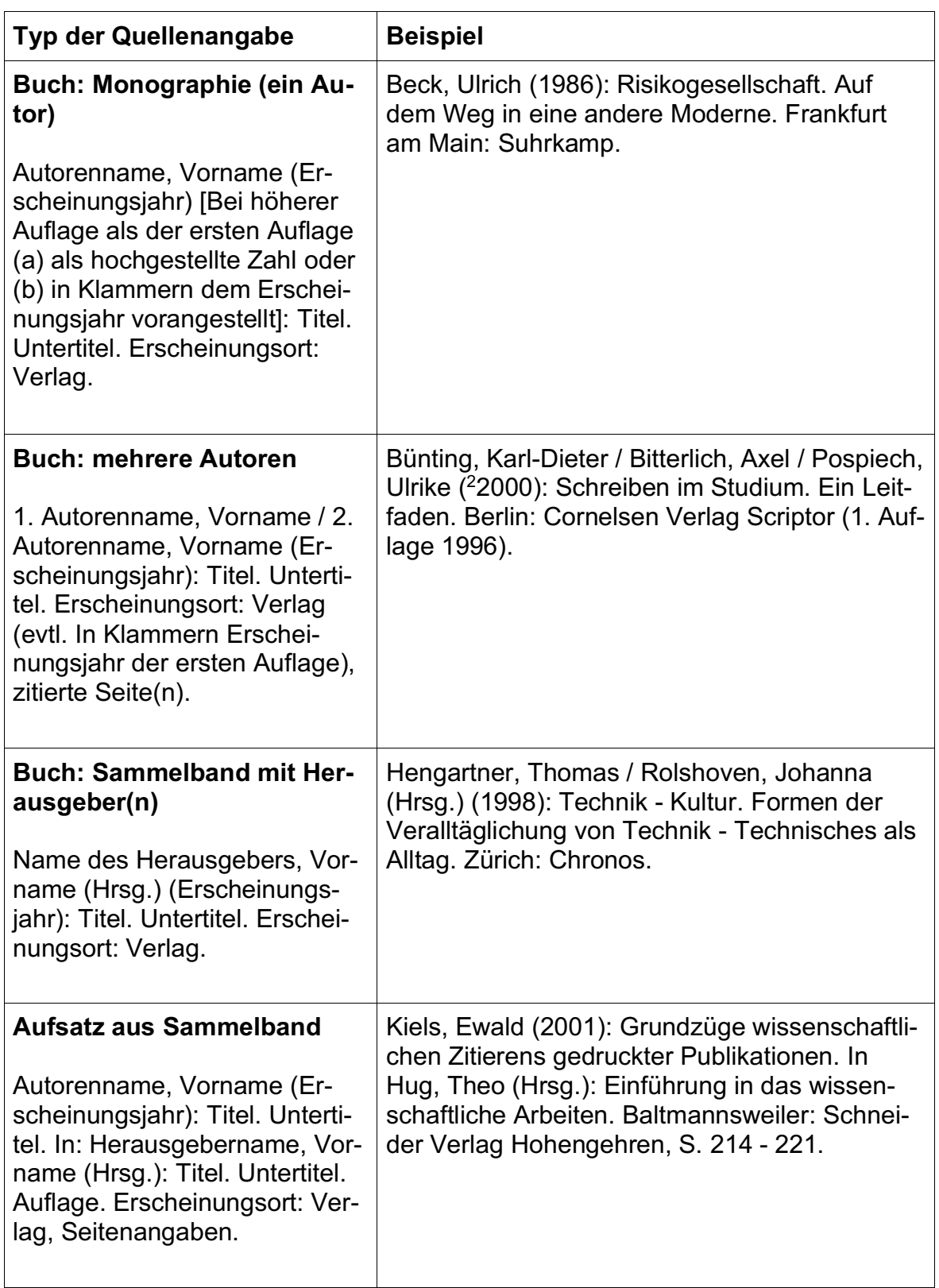

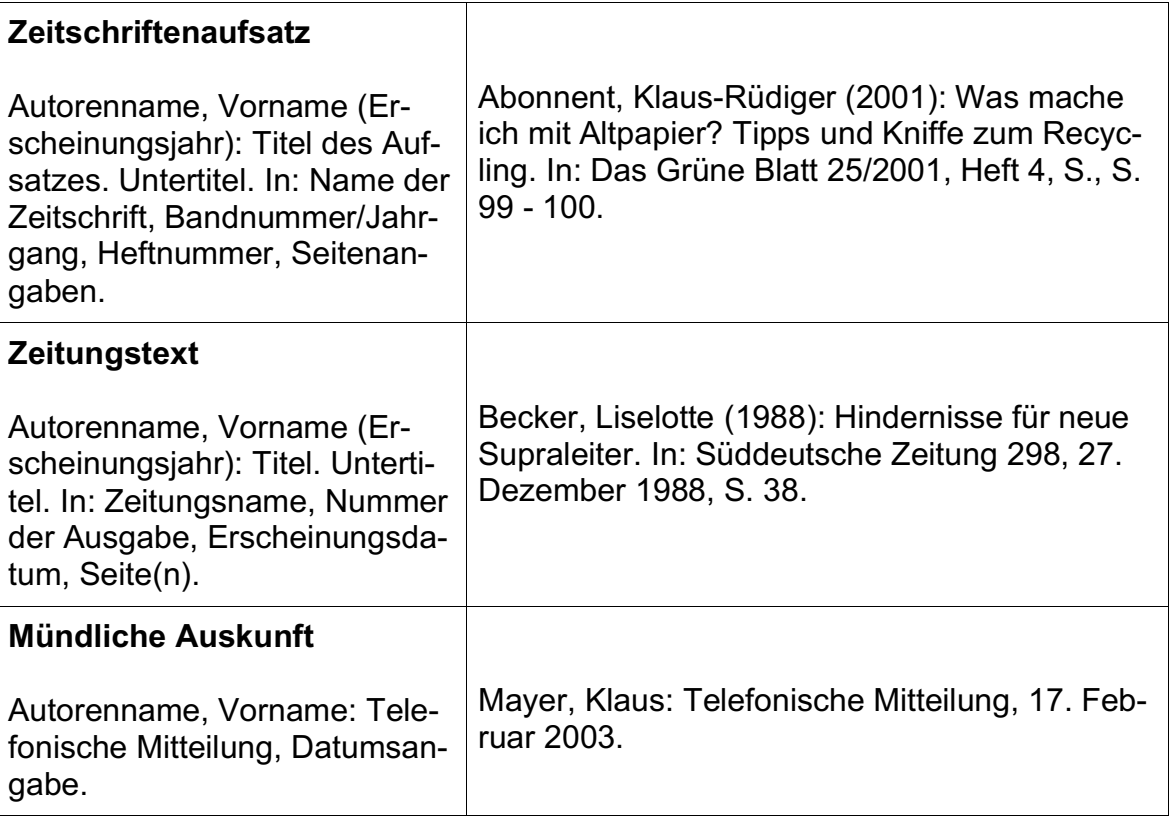

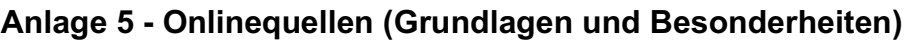

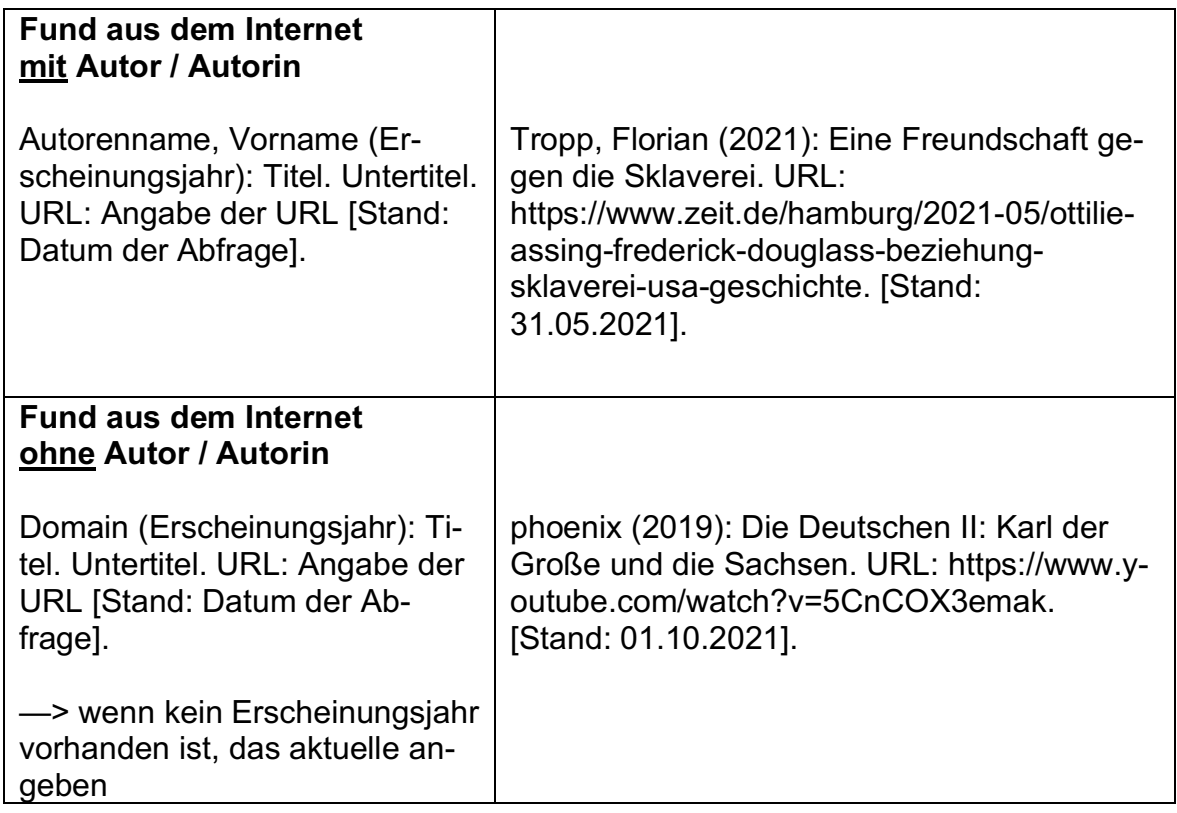

Der Nachweis beginnt bei der Verwendung von Hochziffern oder im Autor-Jahr-System mit dem Autorennamen. Sollten die Artikel keine Seitenzahlen haben, lässt man diese weg. Wenn der Autor unbekannt ist, wird die Seite, also die Domain (zeit.de), in Kurzform genannt.

Bei wörtlichen Zitaten aus Videos oder Podcasts ist nach dem Abrufdatum noch die genaue Zeit anzugeben, in der das Gesagte zu hören ist.

# **A. Videos und Beiträge aus Sozialen Netzwerken**

Hier wird der Hochladende als Autor verwendet. Hinzu kommt bei Beiträgen aus Sozialen Netzwerken, dass vor der Titelnennung der Name des jeweiligen Netzwerkes anzubringen ist.

Der Titel eines Instagram-Beitrages ist dessen Bildunterschrift, da solch ein Beitrag in der Regel keinen ausgewiesenen Titel hat, sondern aus kurzen Beschreibungen, Hashtags oder längeren Texten besteht. Sollten diese länger als zwei Zeilen sein, wird der Titel mit […] beendet.

# **1. Beispiele für die Quellenangabe von Videos**

Bezogen wird sich in den folgenden Beispielen auf ein Video über Napoleon, welches von MrWissen2Go bei Youtube hochgeladen wurde.

## d) Autor–Jahr–System

Napoleon gelang es aufgrund geschickter Bündnisse mit den Mitgliedern der Rheinbundstaaten seine Macht in diesem Gebiet auszubauen (vgl. MrWissen2Go 2018).

### e) Angabe als Hochziffer mit Trennstrich (Fußnote)

Napoleon gelang es aufgrund geschickter Bündnisse mit den Mitgliedern der Rheinbundstaaten seine Macht in diesem Gebiet auszubauen.3

## f) Angabe im Quellenverzeichnis

2 Vgl. MrWissen2Go Geschichte (2018): Napoleon und die Deutschen. musstewissen Geschichte. URL: https://www.youtube.com/watch?v=IpiRMKhtv-0 [Stand: 07.02.2024].

### g) Angabe im Literaturverzeichnis

MrWissen2Go Geschichte (2018): Napoleon und die Deutschen. musstewissen Geschichte. URL: https://www.youtube.com/watch?v=IpiRMKhtv-0 [Stand: 07.02.2024].

### **2. Beispiele für Quellenangaben von Sozialen Medien**

Bezogen wird sich im folgenden Beispiel auf einen Instagram-Beitrag von Micky Beisenherz, Username "mickybeisenherzofficial".

### a) Autor–Jahr–System

Ironie verwendet auch Micky Beisenherz in seinem Beitrag, indem er Felix Lobrecht erwähnt, der im Bild neben dem größten Komiker Deutschlands zu sehen sei (vgl. Beisenherz 2024).

<sup>3</sup> Vgl. MrWissen2Go Geschichte (2018): Napoleon und die Deutschen. musstewissen Geschichte. URL: https://www.youtube.com/watch?v=IpiRMKhtv-0 [Stand: 07.02.2024].

## b) Angabe als Hochziffer mit Trennstrich (Fußnote)

Ironie verwendet auch Micky Beisenherz in seinem Beitrag, indem er Felix Lobrecht erwähnt, der im Bild neben dem größten Komiker Deutschlands zu sehen sei.4

## c) Angabe im Quellenverzeichnis

3 Vgl. Beisenherz, Micky (2024): Instagram. Sie sehen: Den größten Komiker Deutschlands! Und Felix Lobrecht. URL: https://www.instagram.com/p/C24HUN0y6du/ [Stand: 07.02.2024].

## d) Angabe im Literaturverzeichnis

Beisenherz, Micky (2024): Instagram. Sie sehen: Den größten Komiker Deutschlands! Und Felix Lobrecht. URL: https://www.instagram.com/p/C24HUN0y6du/ [Stand: 07.02.2024].

# **B. Podcasts**

Auch hier gilt die gleiche Vorgehensweise beim Bibliographieren. An die Stelle des Autors tritt jedoch der Moderator oder die Moderatoren. Der Titel ist immer der Name des Podcasts, danach folgt der Folgentitel, die URL sowie das Datum des letzten Abrufes.

# **Beispiele für die Quellenangabe von Podcasts**

Das folgende Beispiel bezieht sich auf den Podcast "Apokalypse und Filterkaffee", Folge "Adele verpflichtet" mit dem Moderator Markus Feldenkirchen und dem Gast Sabine Heinrich.

# a) Autor–Jahr–System

Laut Sabine Heinrich ist Borussia Mönchengladbach nach dem FC Bayern und Eintracht Frankfurt der nächste Verein, welcher von dem Drittligisten Saarbrücken aus dem DFB-Pokal geschmissen wird (vgl. Feldenkirchen 2024).

<sup>4</sup> Vgl. Beisenherz, Micky (2024): Instagram. Sie sehen: Den größten Komiker Deutschlands! Und Felix Lobrecht. URL: https://www.instagram.com/p/C24HUN0y6du/ [Stand: 07.02.2024].

# b) Angabe als Hochziffer mit Trennstrich (Fußnote)

Laut Sabine Heinrich ist Borussia Mönchengladbach nach dem FC Bayern und Eintracht Frankfurt der nächste Verein, welcher von dem Drittligisten Saarbrücken aus dem DFB-Pokal geschmissen wird.5

# c) Angabe im Quellenverzeichnis

3 Vgl. Feldenkirchen, Markus (2024): Apokalypse und Filterkaffee. Adele verpflichtet (mit Markus Feldenkirchen und Sabine Heinrich). URL.: https://apokalypseund-filterkaffee.podigee.io [Stand: 07.02.2024].

# d) Angabe im Literaturverzeichnis

Feldenkirchen, Markus (2024): Apokalypse und Filterkaffee. Adele verpflichtet (mit Markus Feldenkirchen und Sabine Heinrich). URL: https://apokalypse-und-filterkaffee.podigee.io [Stand: 07.02.2024].

<sup>5</sup> Vgl. Feldenkirchen, Markus (2024): Apokalypse und Filterkaffee. Adele verpflichtet (mit Markus Feldenkirchen und Sabine Heinrich). URL.: https://apokalypse-und-filterkaffee.podigee.io [Stand: 07.02.2024]

### **Glossar**

Das Glossar oder auch Wörterverzeichnis beinhaltet Begriffsdefinitionen. Die zu definierenden Fachbegriffe werden im Text kursiv geschrieben. Beim ersten kursiv geschriebenen Wort wird eine Hochziffer erstellt (Fußnote/Endnote) und in dieser unter dem Trennstrich bzw. im Quellenverzeichnis Folgendes eingefügt:

"Die Erklärungen für die kursiv geschriebenen Wörter in dieser Arbeit sind im Glossar zu finden."

Dies beinhaltet dann in alphabetischer Reihenfolge die Fachbegriffe mit Erklärungen und/oder Definitionen. Werden Begriffsdefinitionen aus einer Quelle verwendet, ist es auch hier wichtig, diese nach den üblichen Regeln kenntlich zu machen. Verwendet wird dafür die in der Arbeit gewählte Form der Quellenangabe. (Hochziffer oder Autor-Jahr-System)

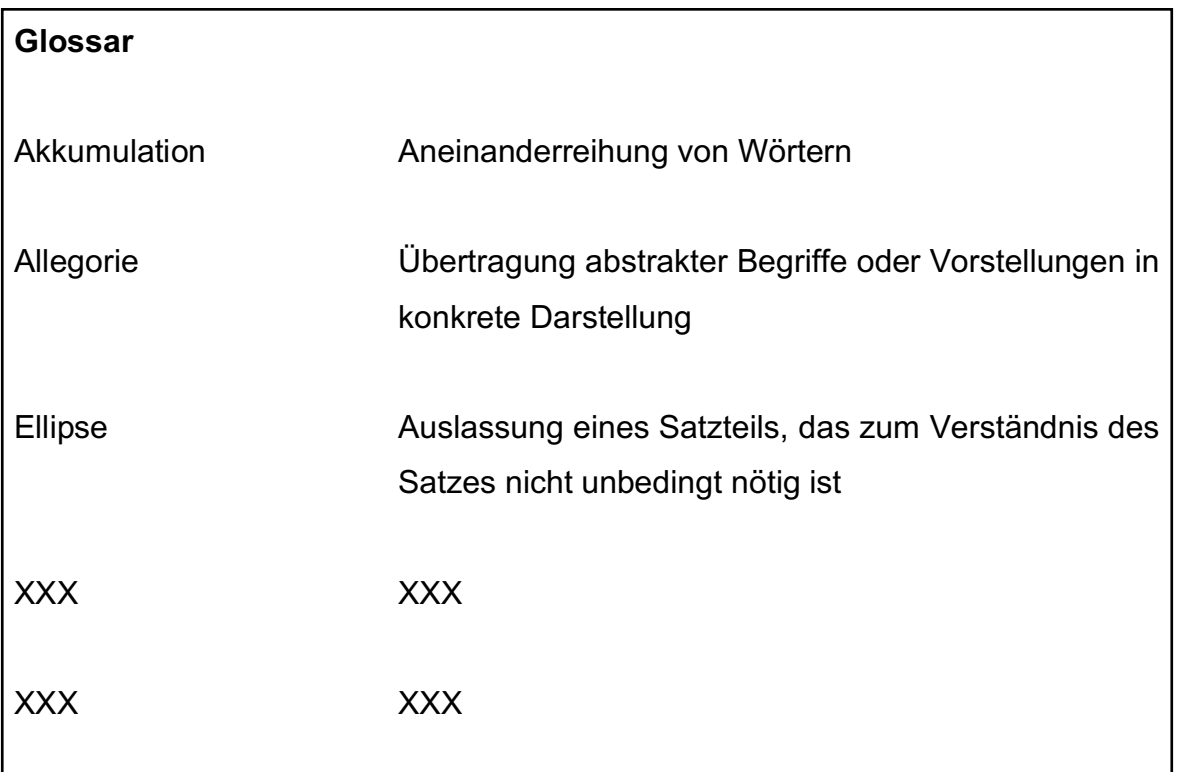

Beispiel:

## **Quellenverzeichnis (Muster - linksbündig)**

- 1 Bolscho, Dietmar/Seybold, Hansjörg (1996): Umweltbildung und ökologisches Lernen. Berlin. S. 12.
- 2 Ebd., S.13.
- 3 Langer, Wolfgang (1988): Zwischen Biografie und Kultur. Ulm. S. 23.
- 4 Bolscho, Dietmar/Seybold, Hansjörg a. a. O.. S. 15.
- 5 Abonnent, Klaus-Rüdiger (2001): Was mache ich mit Altpapier? Tipps und Kniffe zum Recycling. In: Das Grüne Blatt 25/2001, Heft 4, S., S. 99 - 100.
- 6 […]

### **Literaturverzeichnis (Muster - linksbündig)**

Deutscher Verein für öffentliche und private Fürsorge e.V. (Hrsg.) ( 42021): Recht der Kinder- und Jugendhilfe. SGB VIII mit anderen Gesetzen und Verordnungen. Berlin: Lambertus-Verlag.

Finkenzeller, Anita/Kuhn-Schmelz, Gabriele/Wehfritz, Rita ( 52017): Praxis- und Methodenlehre für die sozialpädagogische Erstausbildung. Köln: Bildungsverlag EINS GmbH.

Gartinger, Silvia/Janssen, Rolf (Hrsg.) (2015): Erzieherinnen + Erzieher. Professionelles Handeln im sozialpädagogischen Berufsfeld. Band 1. Berlin: Cornelsen Schulverlage GmbH.

Hobmair, Hermann (Hrsg.) (2005): Pädagogik/Psychologie. Band 1. Troisdorf: Bildungsverlag EINS.

Kallauch, Daniel (2021): Einfach spitze!. In: Stiftung Christliche Medien (Hrsg.): Alles jubelt alles singt. Das große Bilder-Liederbuch für die ganze Familie. 7. Auflage. Holzgerlingen: SCM Verlagsgruppe, S.8f.

studysmarter (2022): Entwicklungsphasen. URL: https://www.studysmarter.de/schule/psychologie/grundlagendisziplinen-der-psychologie/entwicklungsphasen/ [Stand: 09.11.2022]

Thiesen, Peter ( 152014): Die gezielte Beschäftigung im Kindergarten. Bildungsangebote vorbereiten, durchführen und auswerten. Freiburg im Breisgau: Lambertus-Verlag.

### **Versicherung - Ehrenwörtliche Erklärung**

Die Versicherung schließt die Facharbeit ab, wird als letzte Anlage dem Anhang beigefügt und hat folgende Form:

"Ich versichere, dass ich die vorgelegte Facharbeit ohne unerlaubte Hilfe verfasst und keine anderen als die angegebenen Hilfsmittel benutzt habe."

……………….., den ………………..

Unterschrift des Verfassers/der Verfasserin